Start\_częst: 7.000000 MHz; Stop\_częst: 15.008398 MHz; Krok: 0.801 kHz Próby: 9999; Przerwanie: 0 uS

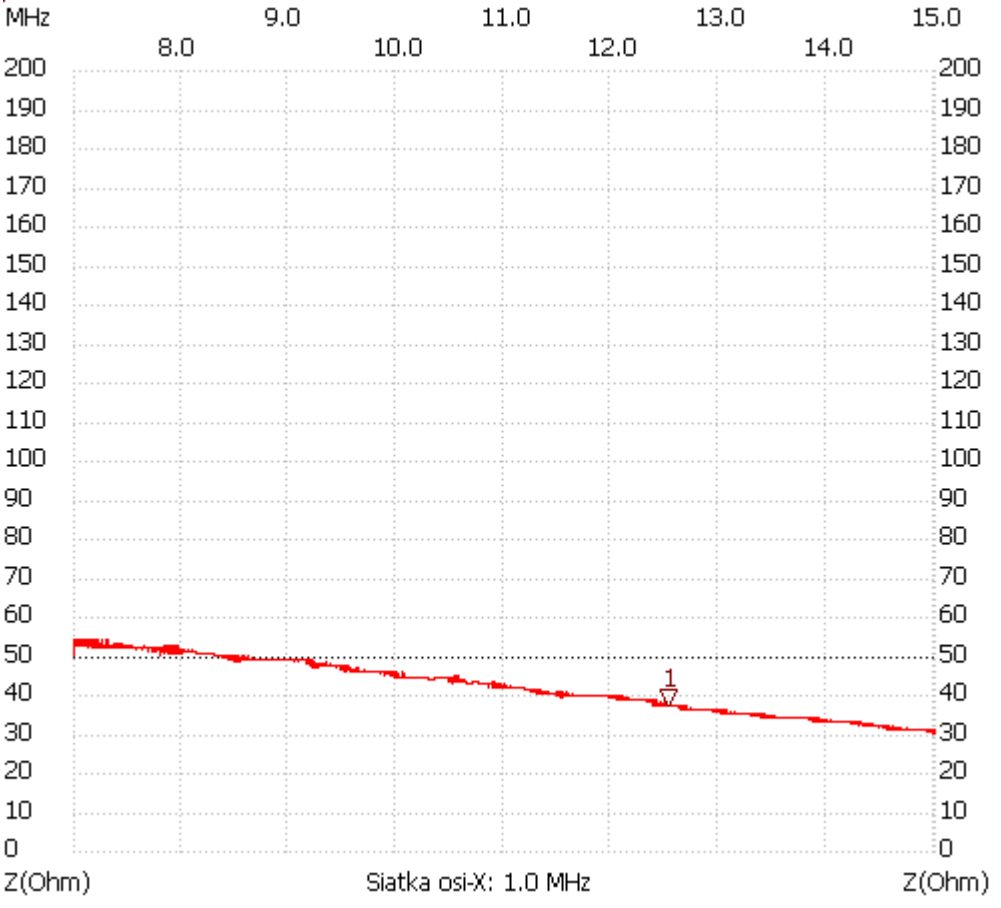

no\_label

Kursor 1: 12.523696 MHz

|Z| : 37.5969 Ohm ---------------------

|Z| min. : 30.38 14.998786

|Z| max. : 54.46 7.002403

---------------------